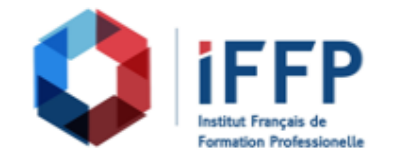

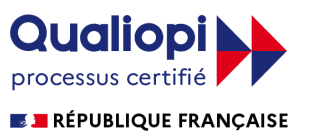

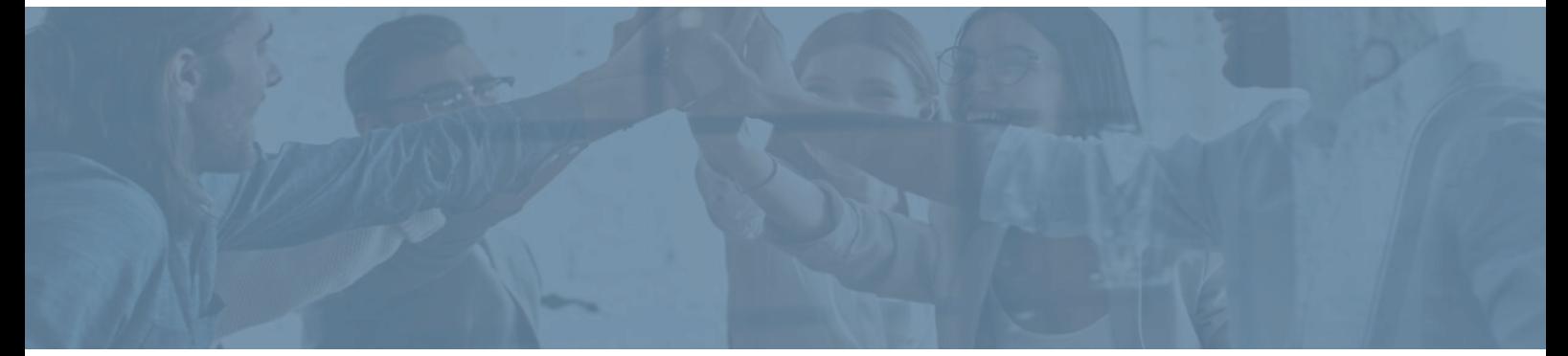

## **Formation Word 2019, perfectionnement Applications de bureau et Microsoft 365**

**Durée** : 14 heures **Certification** : ENI Word

**Prix** : 1650 **Référence** : 2101602

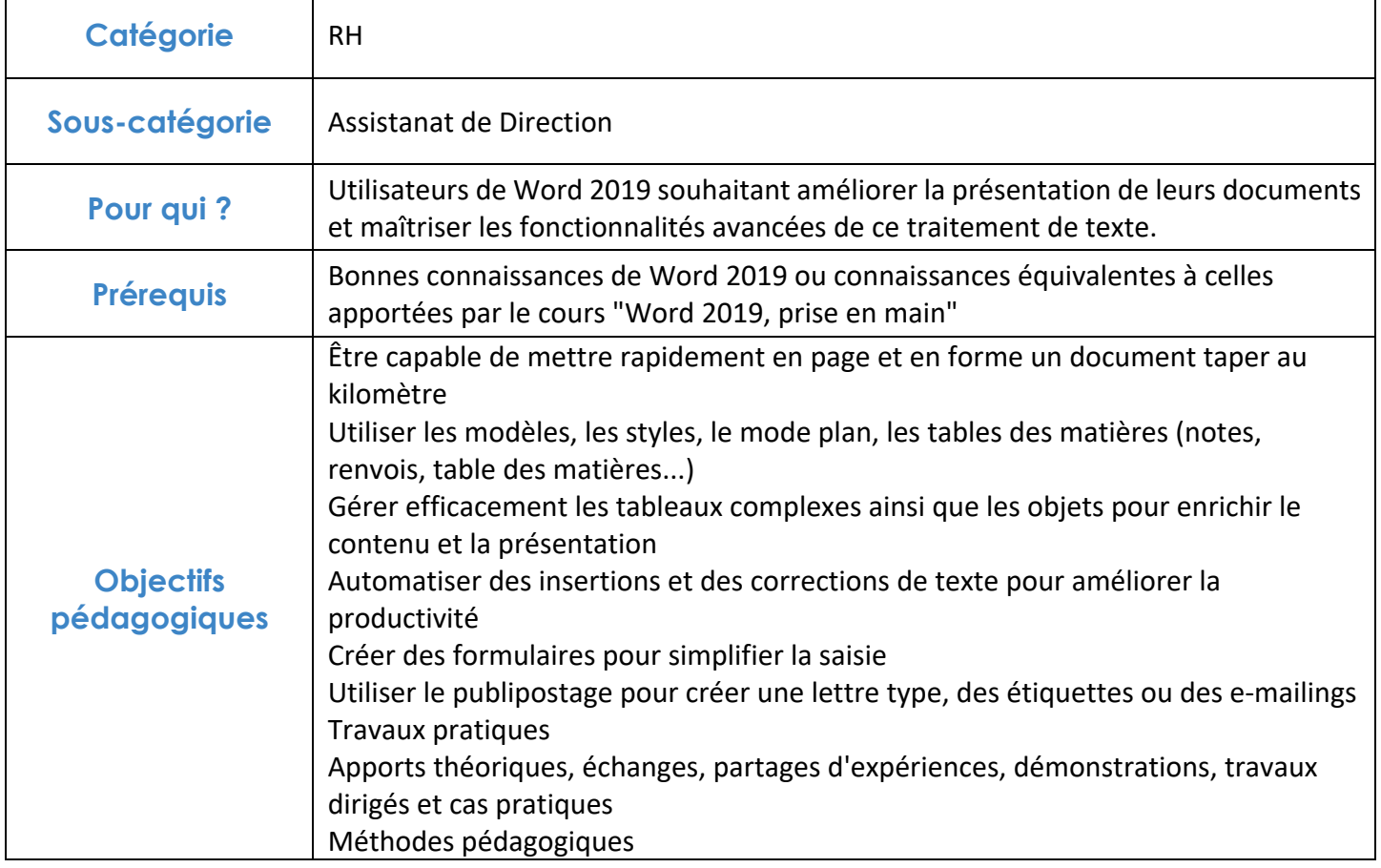

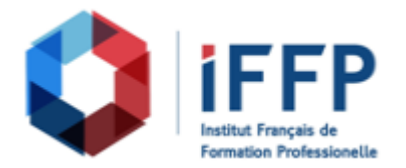

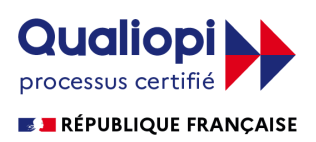

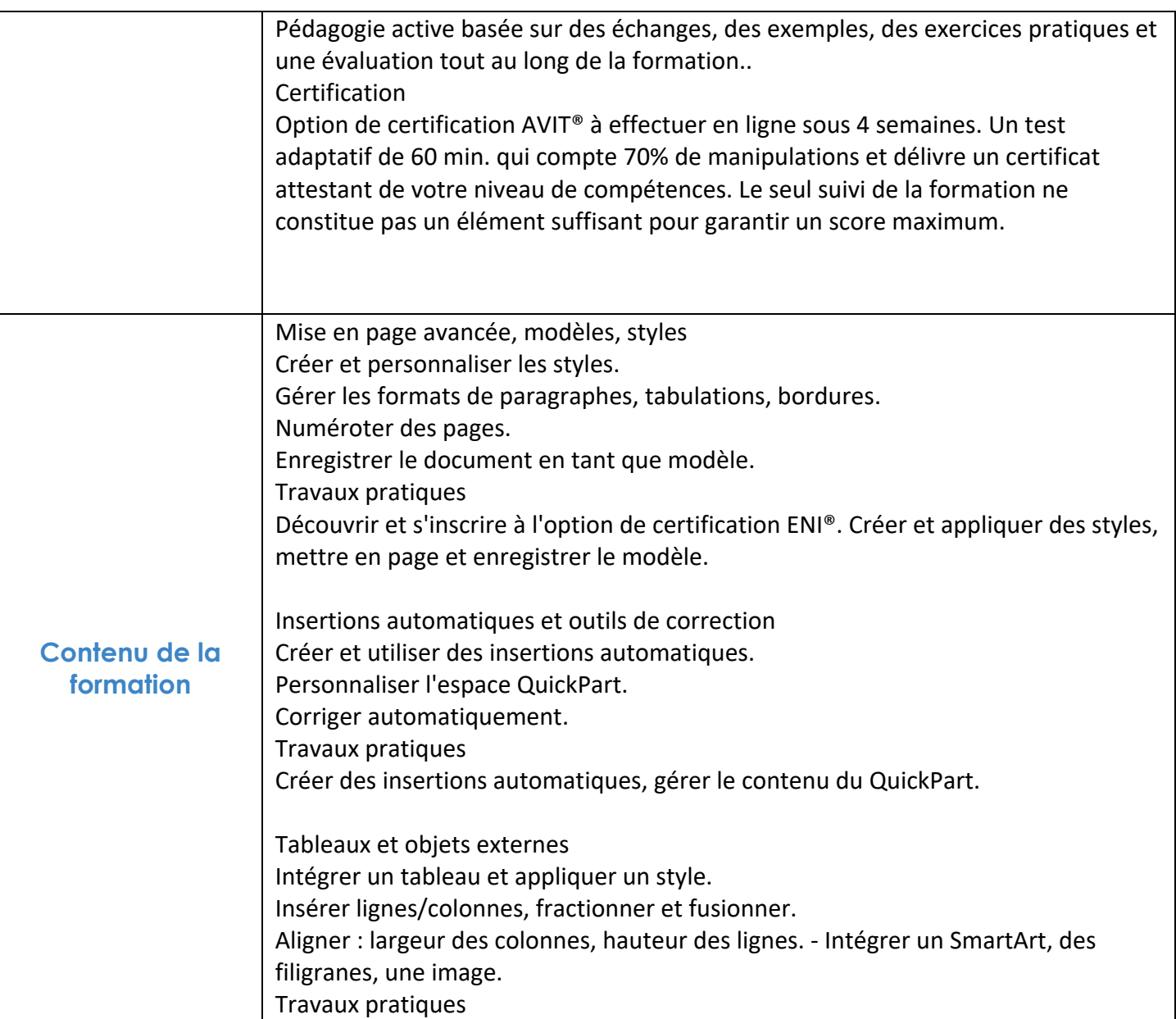

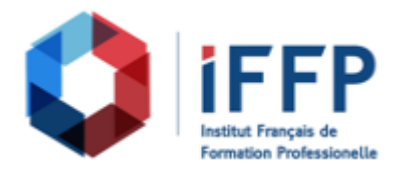

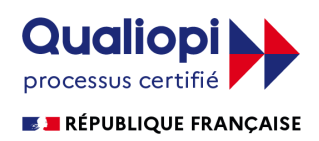

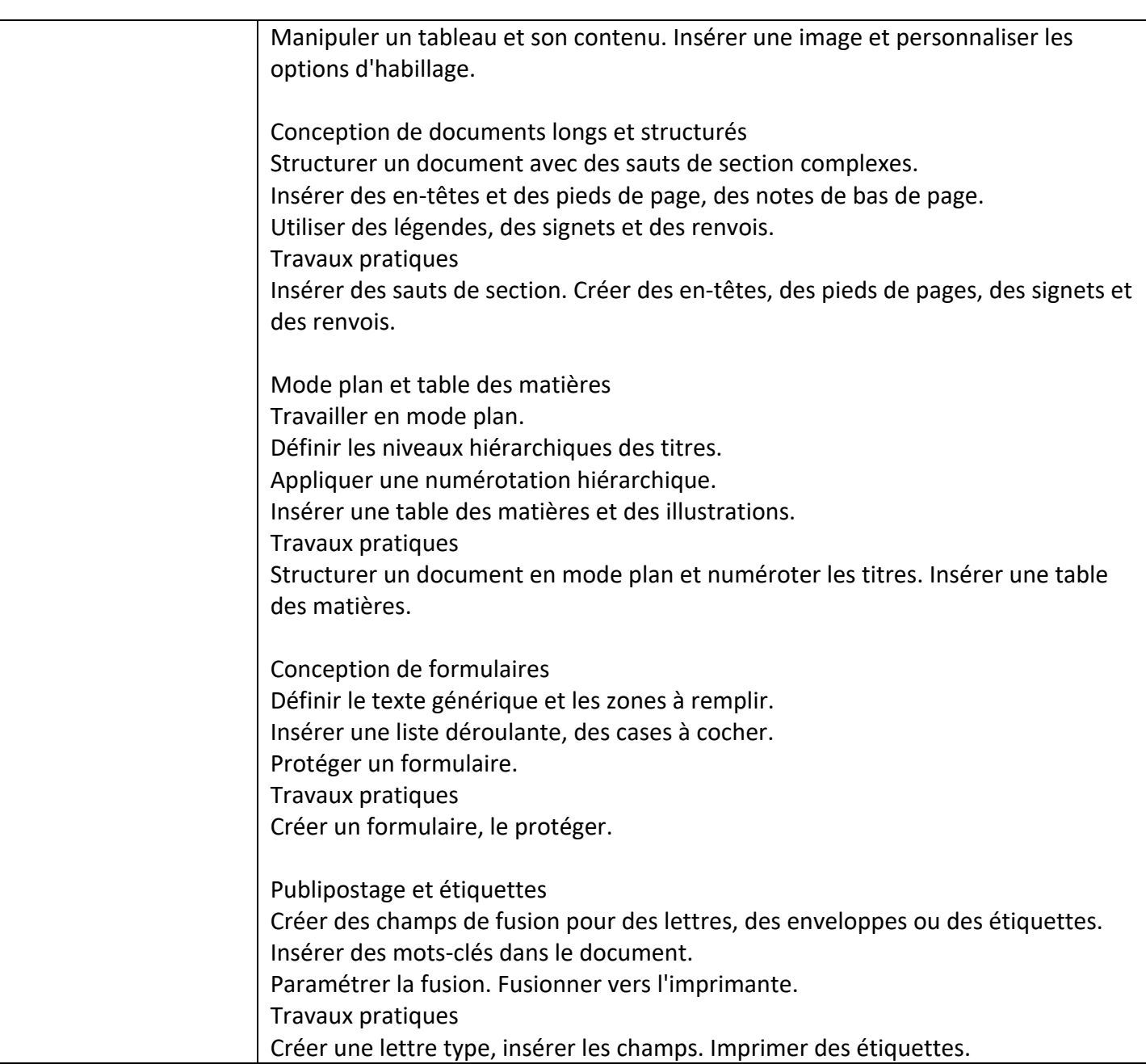

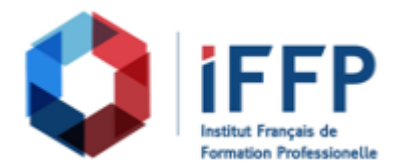

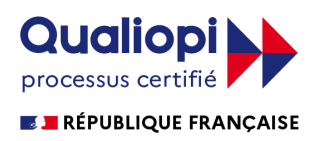

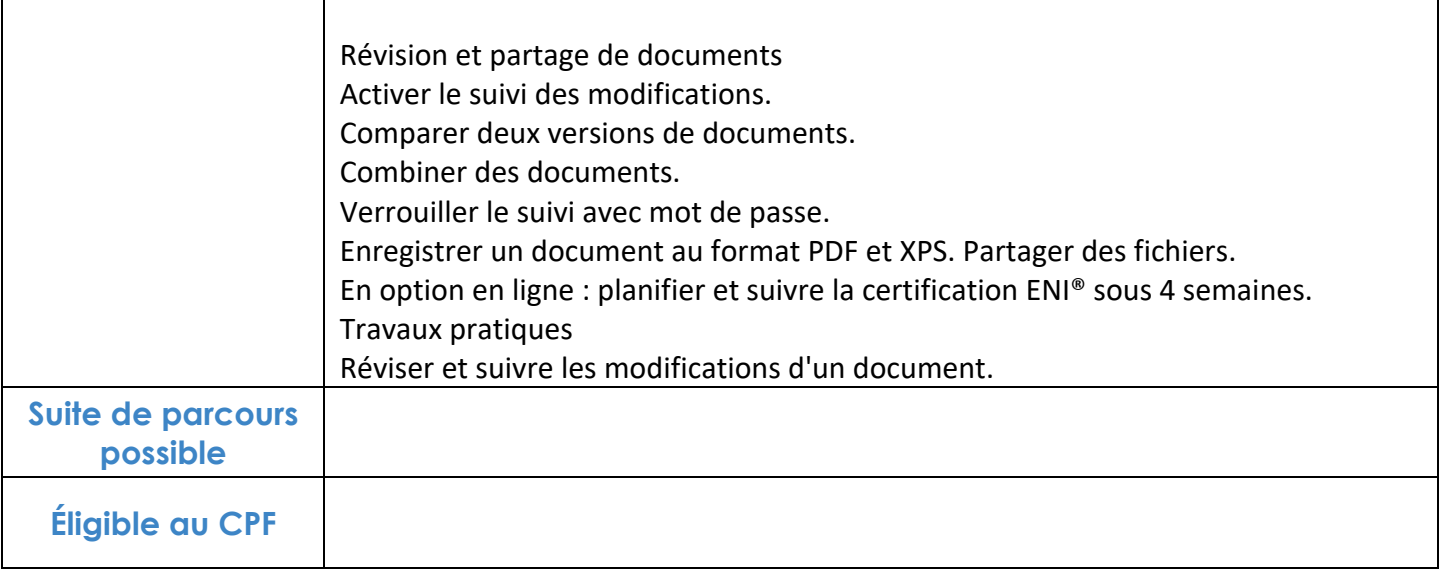

## **FINANCEMENTS**

**OPCO OPCA FAF Pôle Emploi** La Région

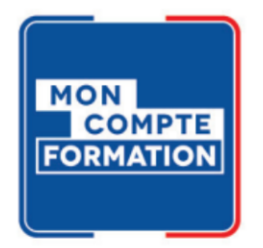

## **CONTACTS**

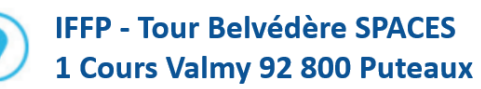

01 80 88 44 55

administration@iffp.pro